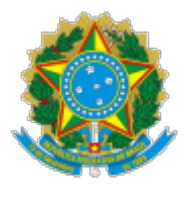

#### Ministério da Educação Universidade Federal de Alfenas Rua Gabriel Monteiro da Silva, 700 - Bairro centro, Alfenas/MG - CEP 37130-001 Telefone: (35) 3701-9000 - h�p://www.unifal-mg.edu.br

## EDITAL 03/2022

Processo nº 23087.007566/2022-79

Eleição de representante docente para a Comissão Própria de Avaliação (CPA).

A Comissão Eleitoral, no uso de suas atribuições legais, nos termos da Resolução nº 24/2006 do Conselho Superior da Universidade Federal de Alfenas – UNIFAL/MG (Consuni), faz saber e CONVOCA os servidores docentes do quadro de pessoal da UNIFAL-MG em efetivo exercício para a eleição de representantes para Comissão Própria de Avaliação (CPA), para mandato de 2 (dois) anos.

## **1 DAS VAGAS:**

• 1 (um) representante docente titular entre os docentes do Campus Varginha (posse em 23/07/2022)

## **2 DAS INSCRIÇÕES:**

2.1 As inscrições serão realizadas de forma uninominal para a vaga de docente titular entre os docentes do Campus Varginha. A formalização da inscrição se dará por meio do encaminhamento do formulário ANEXO I em forma de **Ofício** assinado eletronicamente pelo candidato, e enviado via Sistema Eletrônico de Informações - SEI – UNIFAL-MG à Comissão Eleitoral Geral, para a Unidade COMISSAO-ELEI-GERAL.

2.2 Período de inscrição: as inscrições iniciam-se às 08h00min de 23/06/22 e finalizam-se às 23h59min do dia 30/06/22.

2.3 Local: As inscrições deverão ser enviadas via SEI para a Comissão Eleitoral, conforme item 2.1. Somente serão acatadas inscrições enviadas durante o período de inscrição estipulado.

2.4 O período de inscrição poderá ser prorrogado por até 5 (cinco) dias, quantas vezes forem necessárias, a critério da Comissão Eleitoral, para as vagas que não receberem candidaturas inscritas.

# **3 DA DIVULGAÇÃO**

3.1 A divulgação das candidaturas ocorrerá no dia útil seguinte ao fim das inscrições via SEI e no link<https://www.unifal-mg.edu.br/eleicoes/editais/>.

# **4 DA SOLICITAÇÃO DE IMPUGNAÇÃO DOS CANDIDATOS**

4.1 Período: 2 (dois) dias úteis após a divulgação das inscrições.

4.2 Local e Horário: ofício de solicitação de impugnação dos candidatos deverá ser encaminhado à Comissão Eleitoral Geral via SEI para a Unidade COMISSAO-ELEI-GERAL.

## **5 DA AVALIAÇÃO DAS SOLICITAÇÕES DE IMPUGNAÇÃO DOS CANDIDATOS**

5.1 Prazo: até 1 (um) dia útil após o final do período de impugnação.

5.2 Divulgação: via SEI e no link<https://www.unifal-mg.edu.br/eleicoes/editais/>.

## **6 DO PLEITO:**

6.1 Data: Será agendada para no mínimo 10 (dez) dias úteis após a divulgação final das candidaturas e disponibilizadas com antecedência.

6.2 Horário: Das 09h00min às 18h00min. A votação será efetuada por meio de sistema eletrônico de votação disponibilizado pela UNIFAL-MG, com link, login e senha a serem enviados por e-mail aos votantes no dia do pleito, antes do horário de abertura da cabine eletrônica de votação. As instruções para votação devem ser consultadas por todos no link [https://www.unifal-mg.edu.br/eleicoes/.](https://www.unifal-mg.edu.br/eleicoes/)

6.3 Caso ocorra queda de energia ou de conectividade na sede da UNIFAL-MG no dia do pleito, o sistema ficará inacessível. No caso de uma queda PARCIAL, o horário de votação será prorrogado no dia útil seguinte pelo período equivalente à duração da queda, registrada pelo Núcleo de Tecnologia da Informação da UNIFAL. Em caso de uma queda TOTAL no dia do pleito, o mesmo será realizado no dia útil seguinte no mesmo horário

6.4 Caso o número de candidatos seja igual ou inferior ao número de vagas indicado no item 1 deste edital, haverá eleição por aclamação.

# **7 DA APURAÇÃO:**

7.1 Data: No dia útil seguinte à realização do pleito.

7.2 Local: No sistema eletrônico de votação a partir das 8h.

# **8 DA DIVULGAÇÃO DO RESULTADO:**

8.1 O resultado geral será divulgado no mesmo dia da apuração pela Comissão Eleitoral Geral via SEI e no link https://www.unifal-mg.edu.br/eleicoes/editais/.

8.2 O processo eleitoral será regido pela Resolução nº 24/2006 do Conselho Superior, disponível no seguinte endereço eletrônico: [https://www.unifal-mg.edu.br/secretariageral/files/file/Conselho\\_Superior/2006/Res24CS2006.pdf](https://www.unifal-mg.edu.br/secretariageral/files/file/Conselho_Superior/2006/Res24CS2006.pdf)

Alfenas, 22 de junho de 2022.

## **ANEXO I**

\_\_\_\_\_\_\_\_\_\_\_\_\_\_\_\_\_\_\_\_\_\_\_\_\_\_\_\_\_\_\_\_\_\_\_\_\_\_\_\_\_\_\_\_\_\_\_\_\_\_\_\_\_\_\_\_\_\_\_\_\_\_\_\_\_\_\_\_\_\_\_\_\_\_\_\_\_\_\_\_\_\_\_\_\_\_\_\_\_\_\_\_\_\_\_\_\_\_\_\_\_\_\_\_\_\_\_\_\_\_\_\_\_\_\_\_\_\_

# REQUERIMENTO DE INSCRIÇÃO EDITAL Nº 03/2022

O/A candidato/a abaixo requer a inscrição para concorrer a uma vaga de representante docente titular da Comissão Própria de Avaliação (CPA).

Nome do candidato:

Deseja concorrer para:

[ ] Vaga para representante docente titular – Campus Varginha

Nestes termos, pede o deferimento.

 $\qquad \qquad$ , de  $\qquad \qquad$  de 2022.

#### ASSINATURA DO REQUERENTE:

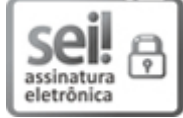

Documento assinado eletronicamente por **Leonardo Henrique Costa**, **Presidente**, em 22/06/2022, às 17:50, conforme horário oficial de Brasília, com fundamento no art. 6º, § 1º, do [Decreto nº 8.539, de 8 de outubro de](http://www.planalto.gov.br/ccivil_03/_Ato2015-2018/2015/Decreto/D8539.htm) [2015.](http://www.planalto.gov.br/ccivil_03/_Ato2015-2018/2015/Decreto/D8539.htm)

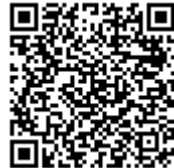

A autenticidade deste documento pode ser conferida no site htt[ps://sei.unifal-mg.edu.br](https://sei.unifal-mg.edu.br/sei/controlador_externo.php?acao=documento_conferir&id_orgao_acesso_externo=0) [/sei/controlador\\_externo.php?acao=documento\\_conferir&id\\_orgao\\_acesso\\_externo=0,](https://sei.unifal-mg.edu.br/sei/controlador_externo.php?acao=documento_conferir&id_orgao_acesso_externo=0) informando o código verificador **0758570** e o código CRC **960381ED**. Ĉ

**Referência:** Processo nº 23087.007566/2022-79 SEI nº 0758570